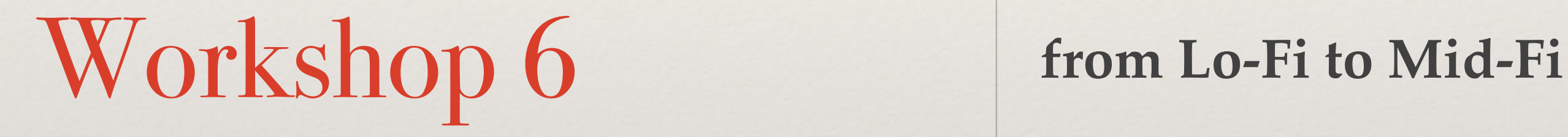

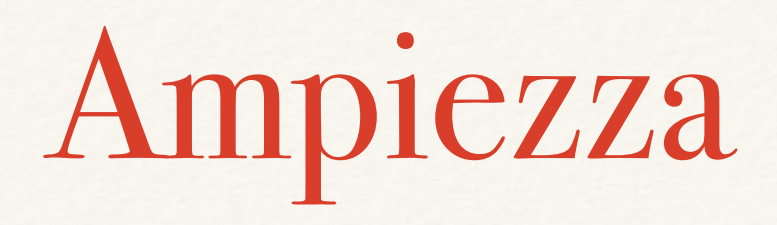

- ❖ L' "ampiezza" di un prototipo si riferisce alla quantità di funzionalità del prodotto rappresentate nel prototipo:
	- un prototipo molto stretto rappresenta solo una singola funzione
	- un prototipo ampio rappresenta tutte le funzionalità previste
	- i prototipi dovrebbero generalmente coprire le attività di base

# Profondità

- ❖ La "profondità" di un prototipo si riferisce alla quantità della parte di backend è funzionale e quanto questa sia la robustezza:
	- un prototipo molto superficiale non ha backend ed è pensato per rispondere ad un input ideale dell'utente
	- un prototipo profondo ha della logica
	- la profondità influisce sulla quantità di esplorazione del prototipo da parte dell'utente

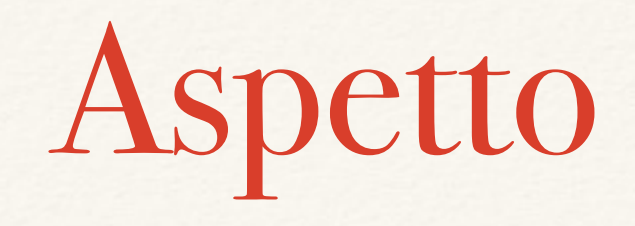

- ❖ L' "aspetto" è la caratteristica strettamente associata alla fedeltà del prototipo
- ❖ Si riferisce a quanto accuratamente un prototipo rappresenta l'aspetto previsto del prodotto, tra cui font, i colori e la grafica

# Interazione

- ❖ Il livello di "interazione" si riferisce a come il prototipo gestisce l'input e l'output
- ❖ Ad esempio, è possibile creare un prototipo digitale per un'applicazione Android che gira sul computer e risponde a input mouse e tastiera
- ❖ Non confondere l'interazione con la profondità!

# da Lo-Fi

- ❖ bassa richiesta di risorse
- ❖ basso costo di modifica
- ❖ rapida valutazione del prodotto => commenti da parte degli utenti già nelle fasi iniziali del progetto
- ❖ no tunnel vision
- ❖ concentrazione sui requisiti utente

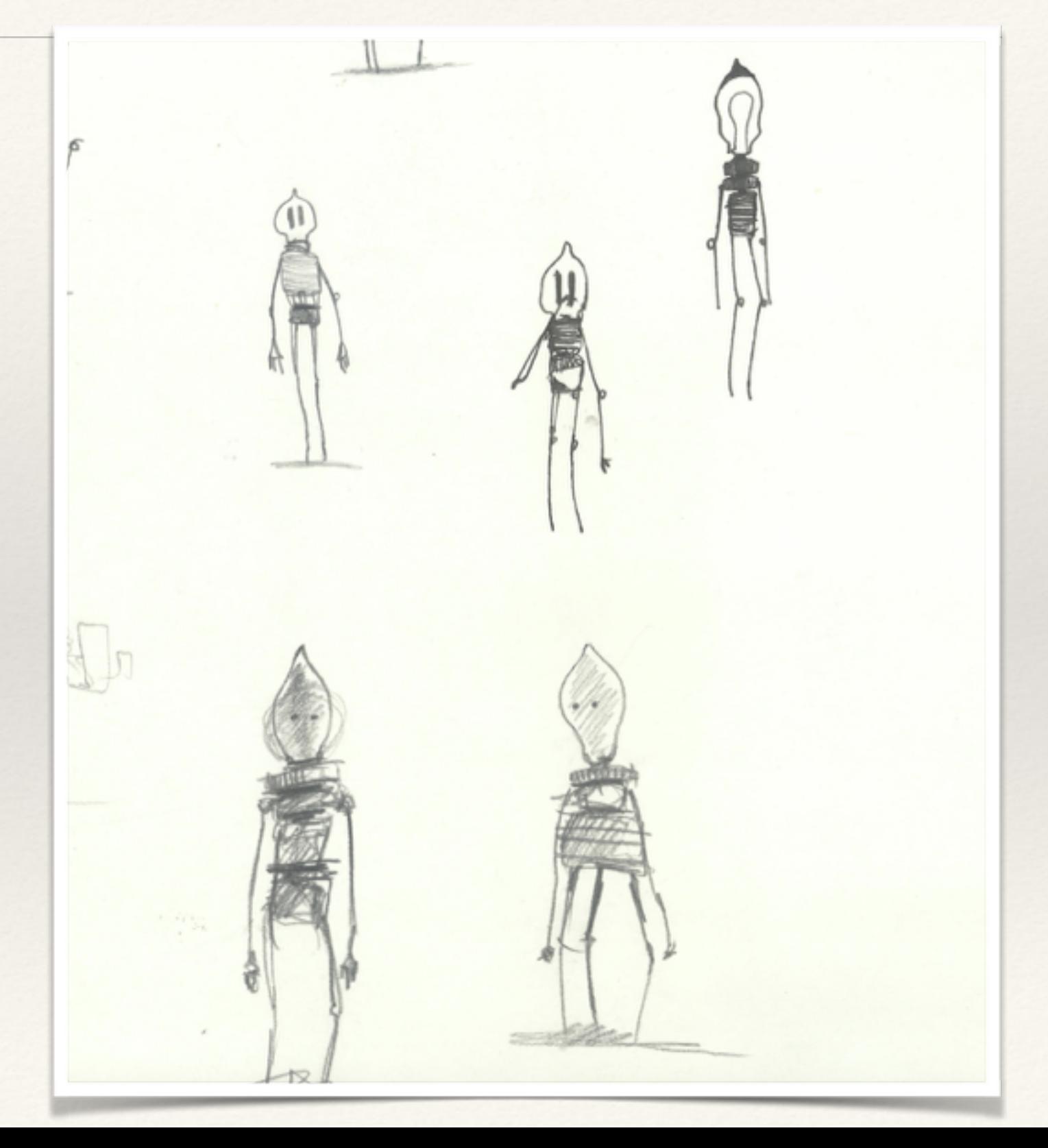

# a Mid-Fi

- ❖ si perde un po' dei vantaggi del Lo-Fi
- ❖ più chiarezza riguardo al prodotto finale
- ❖ più facile visualizzare le decisioni su meccaniche, tecnologia, … => visualizzare anche le lacune

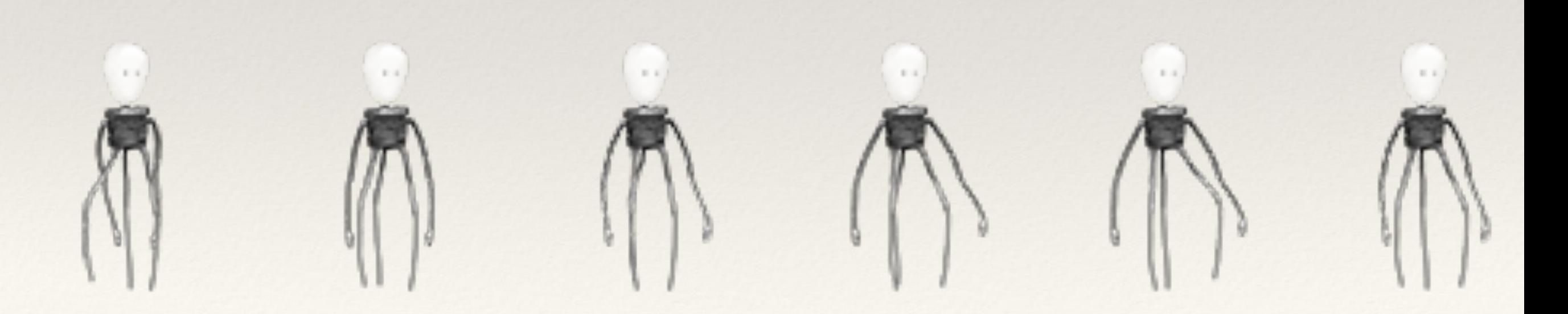

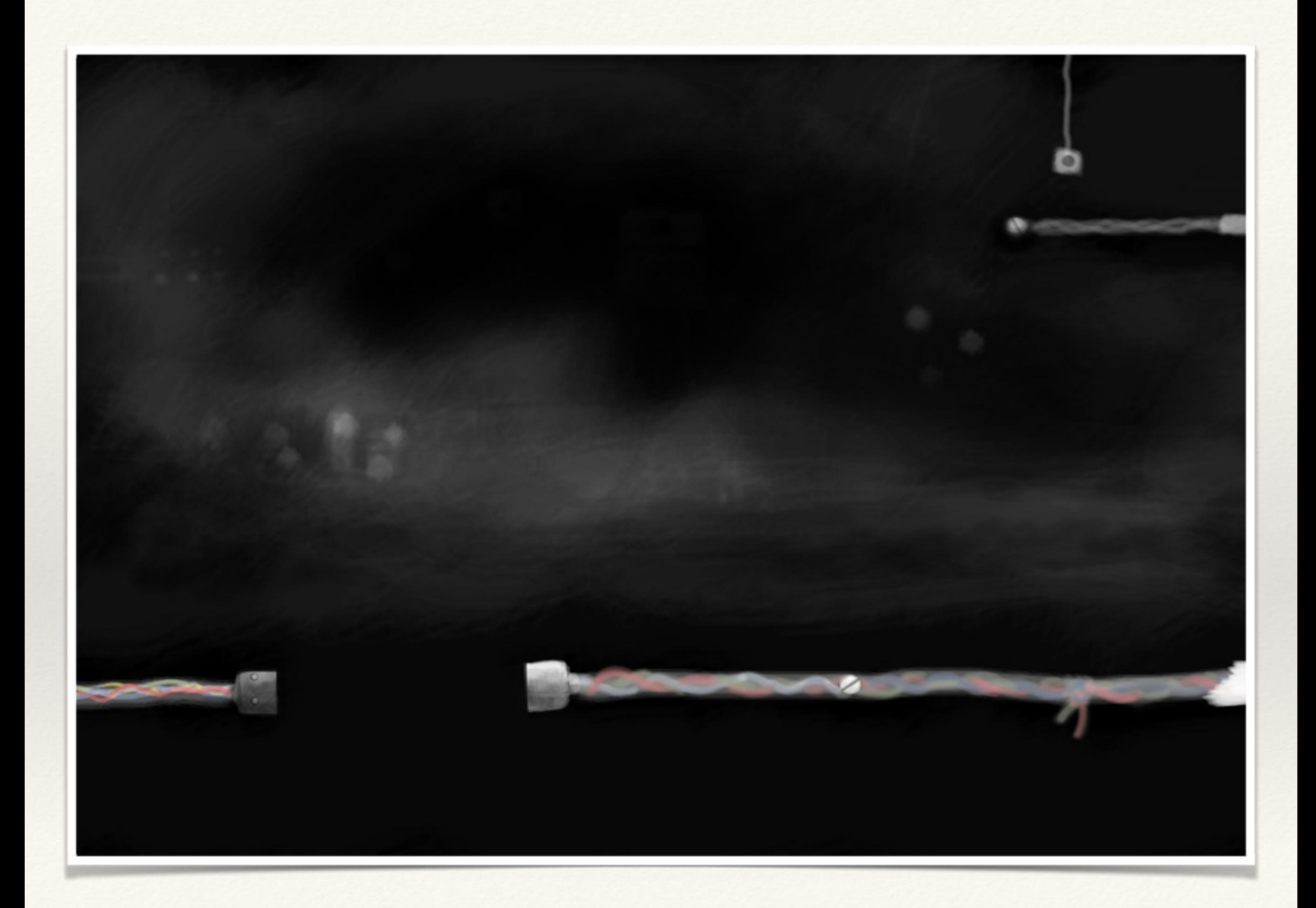

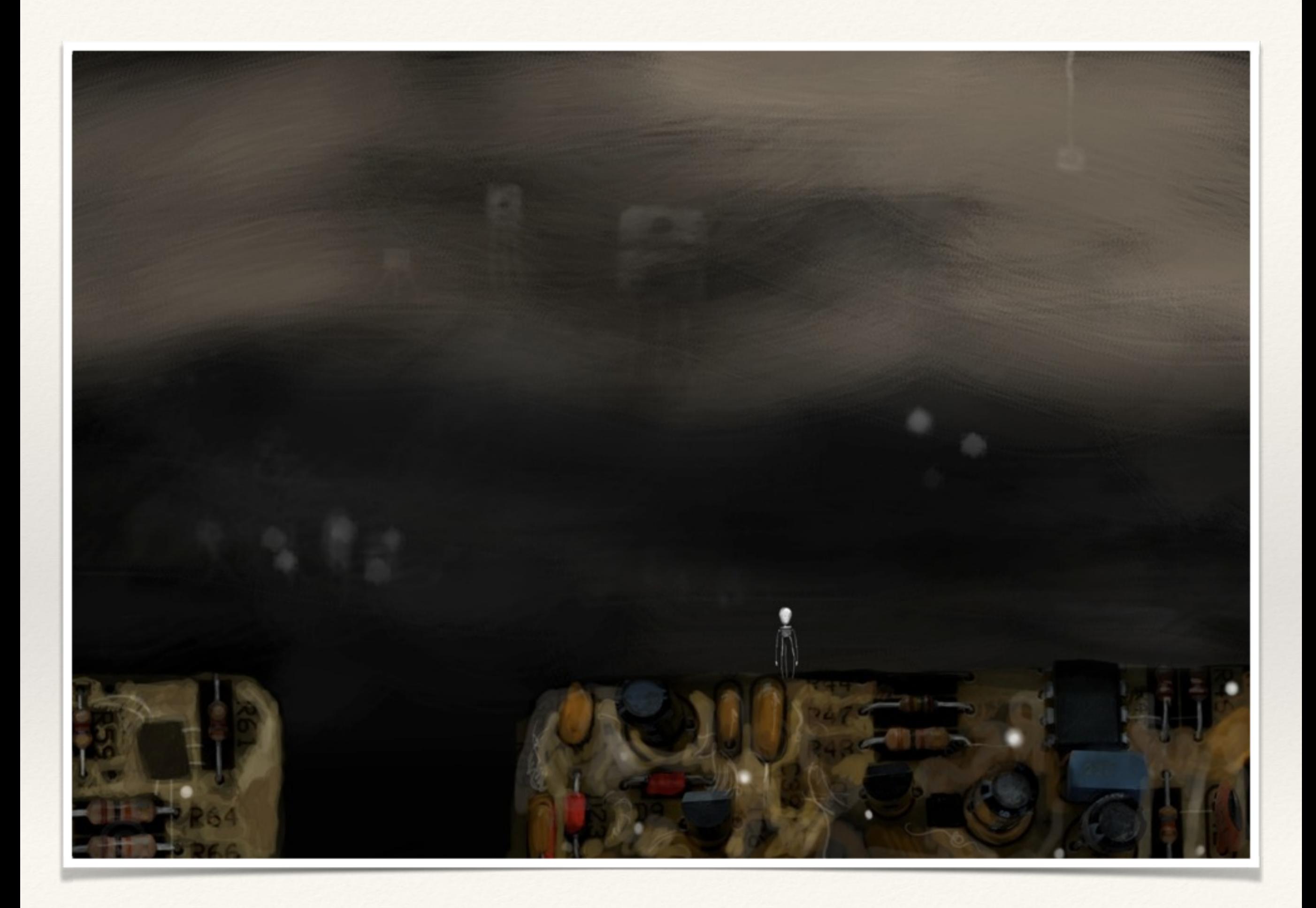

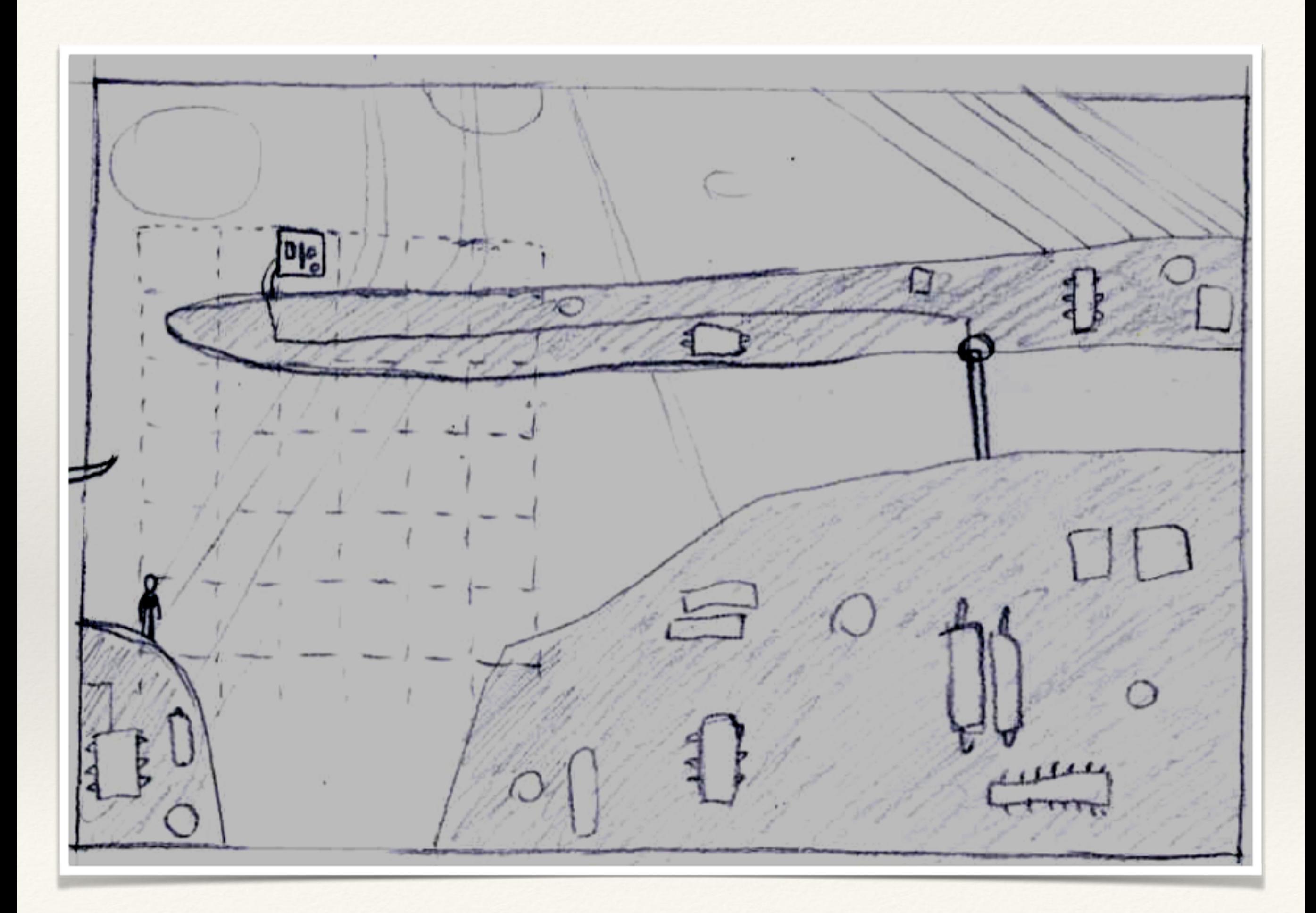

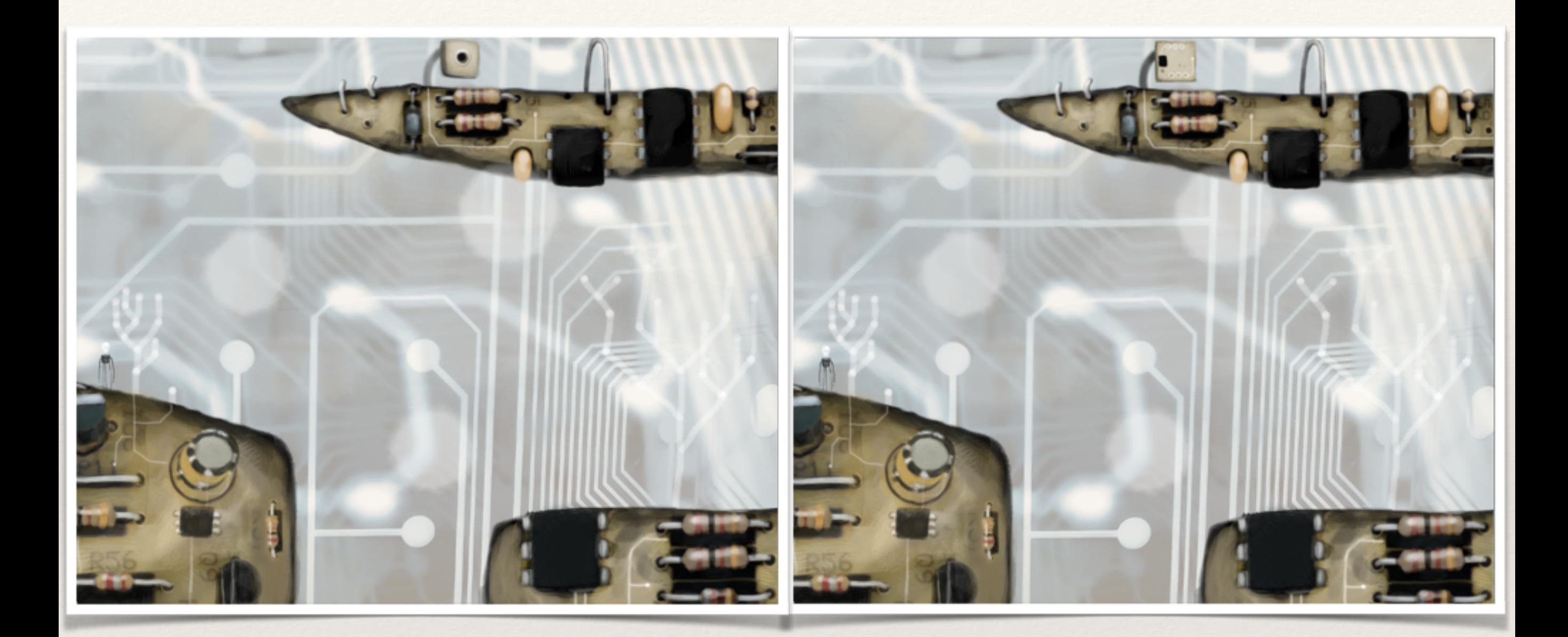

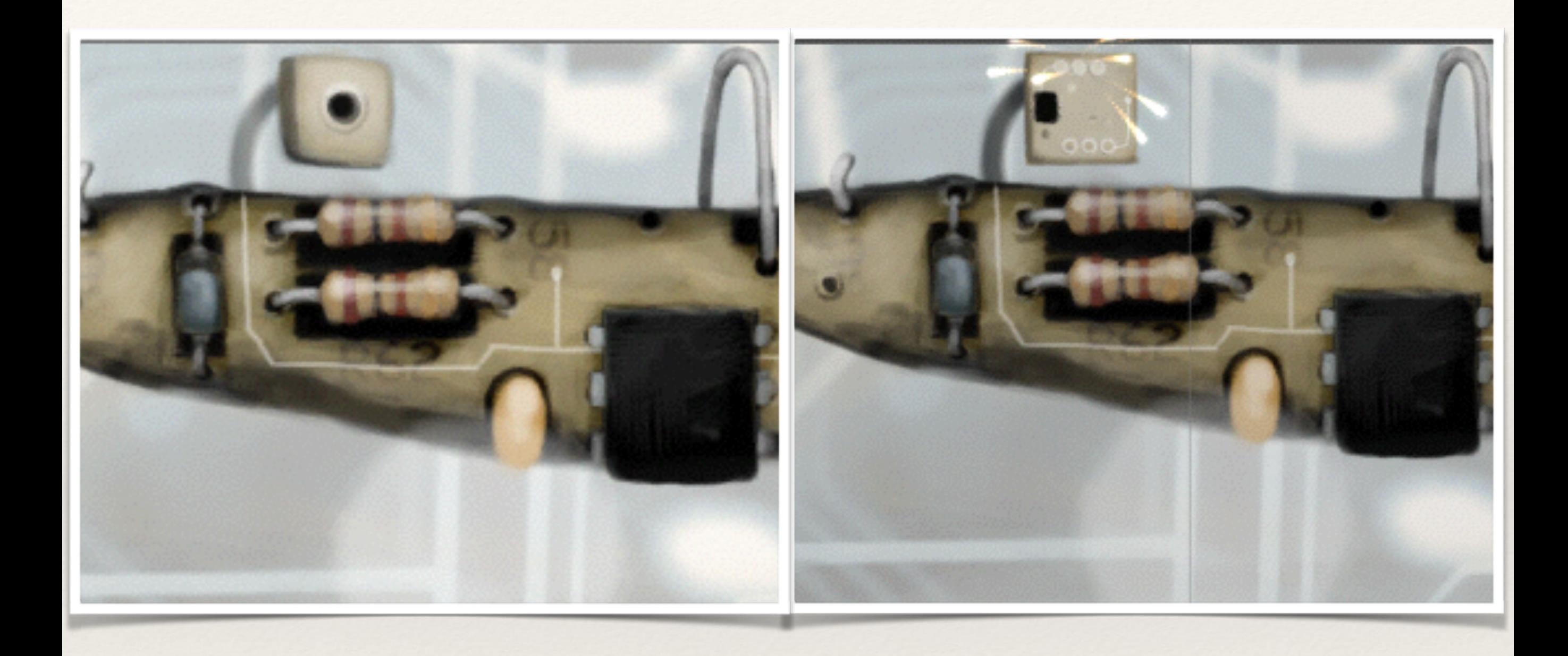

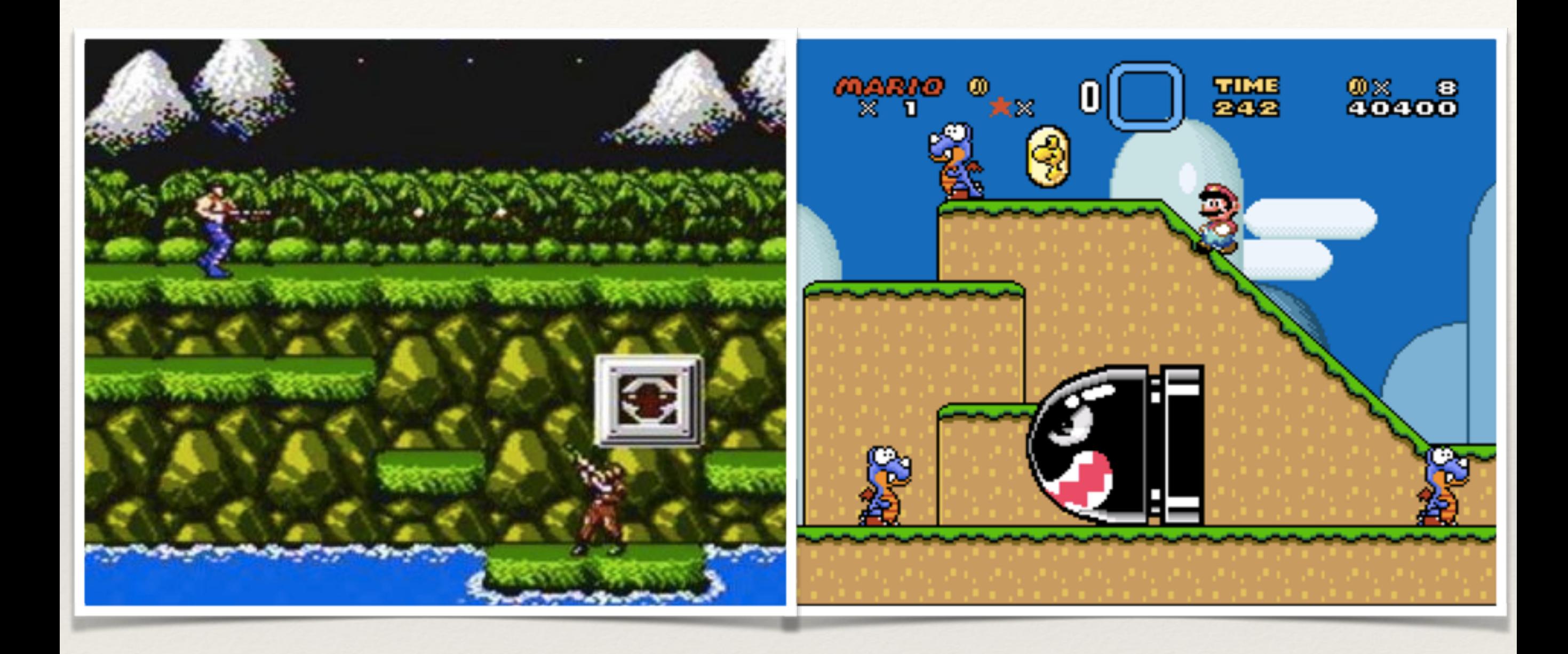

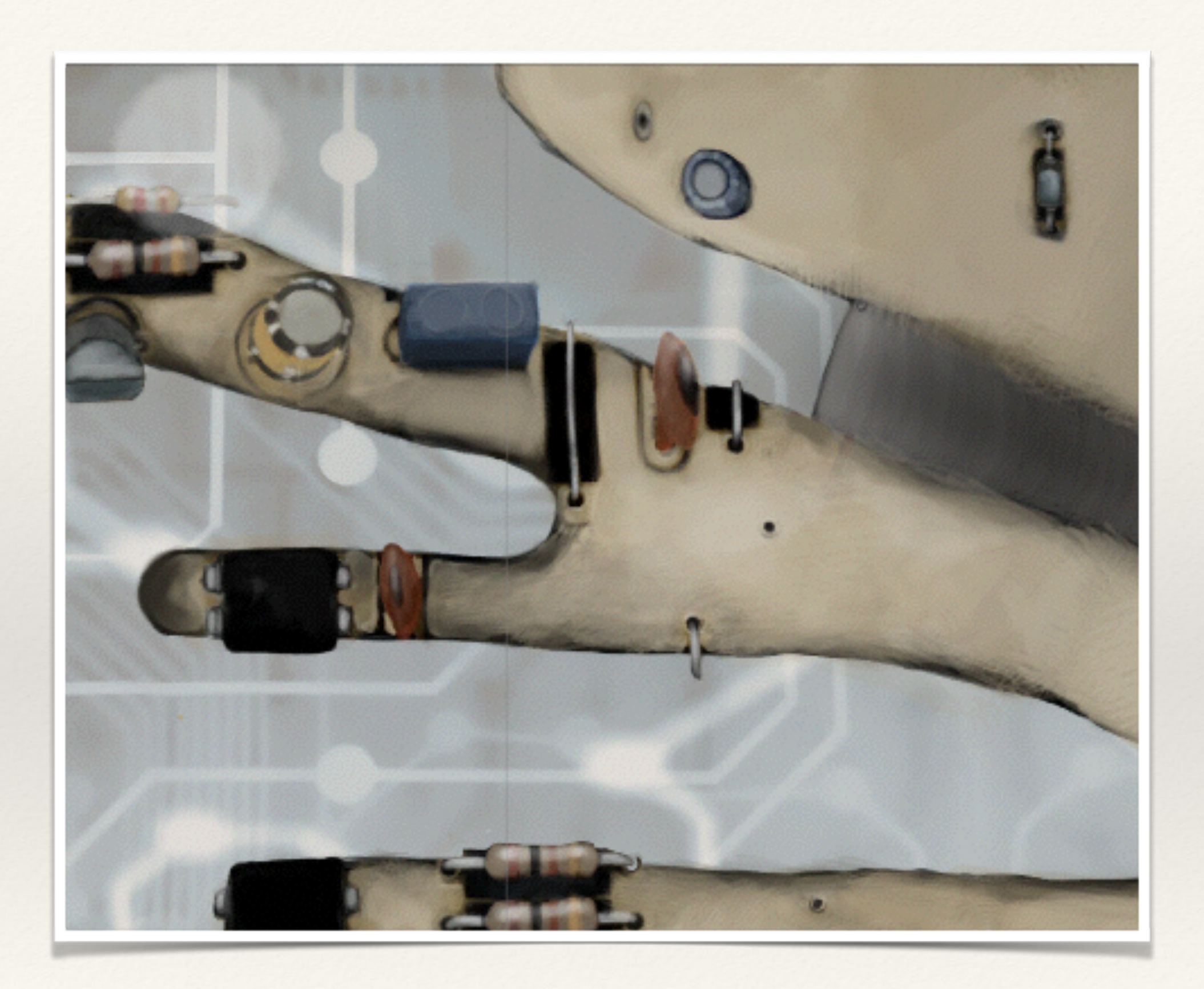

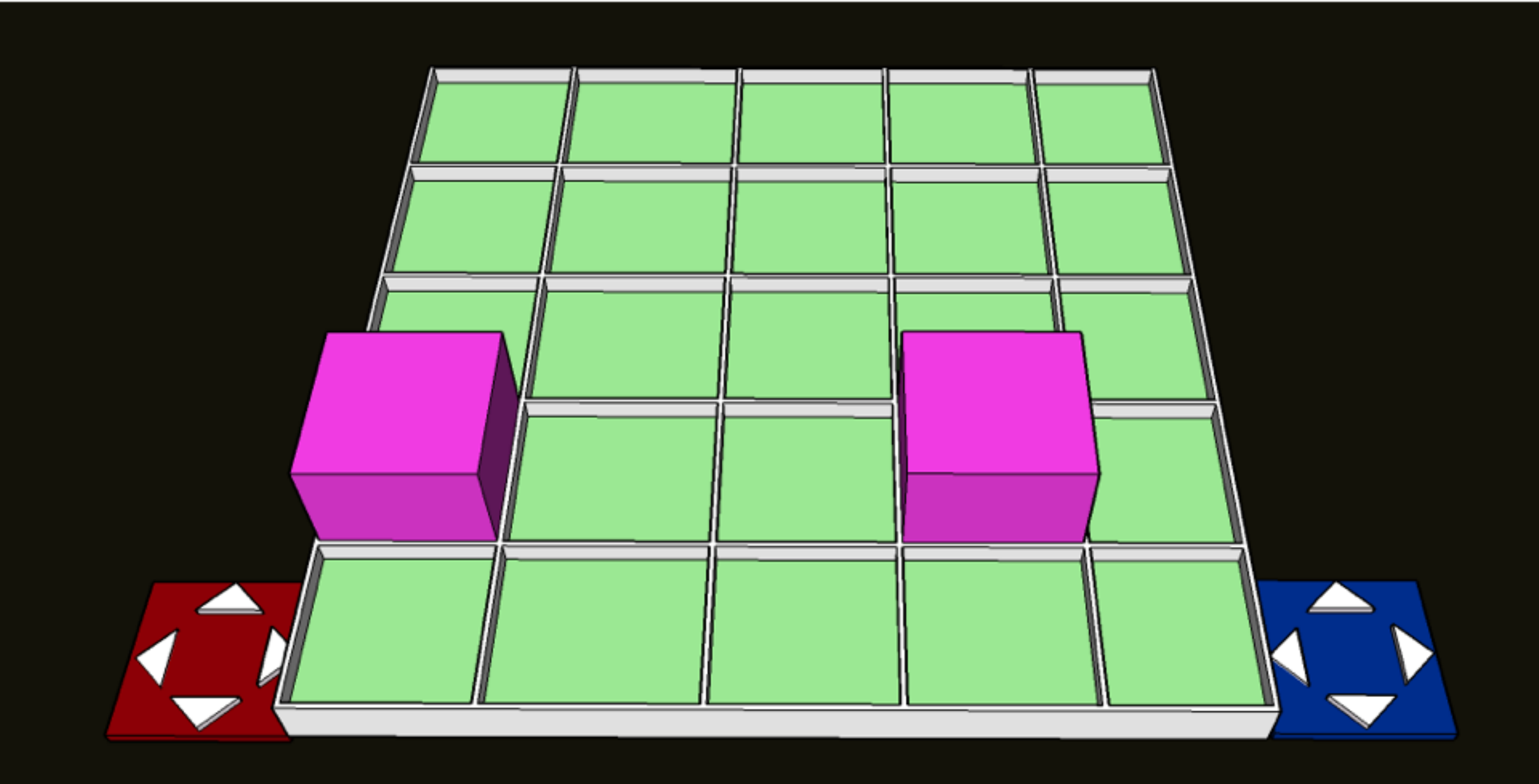

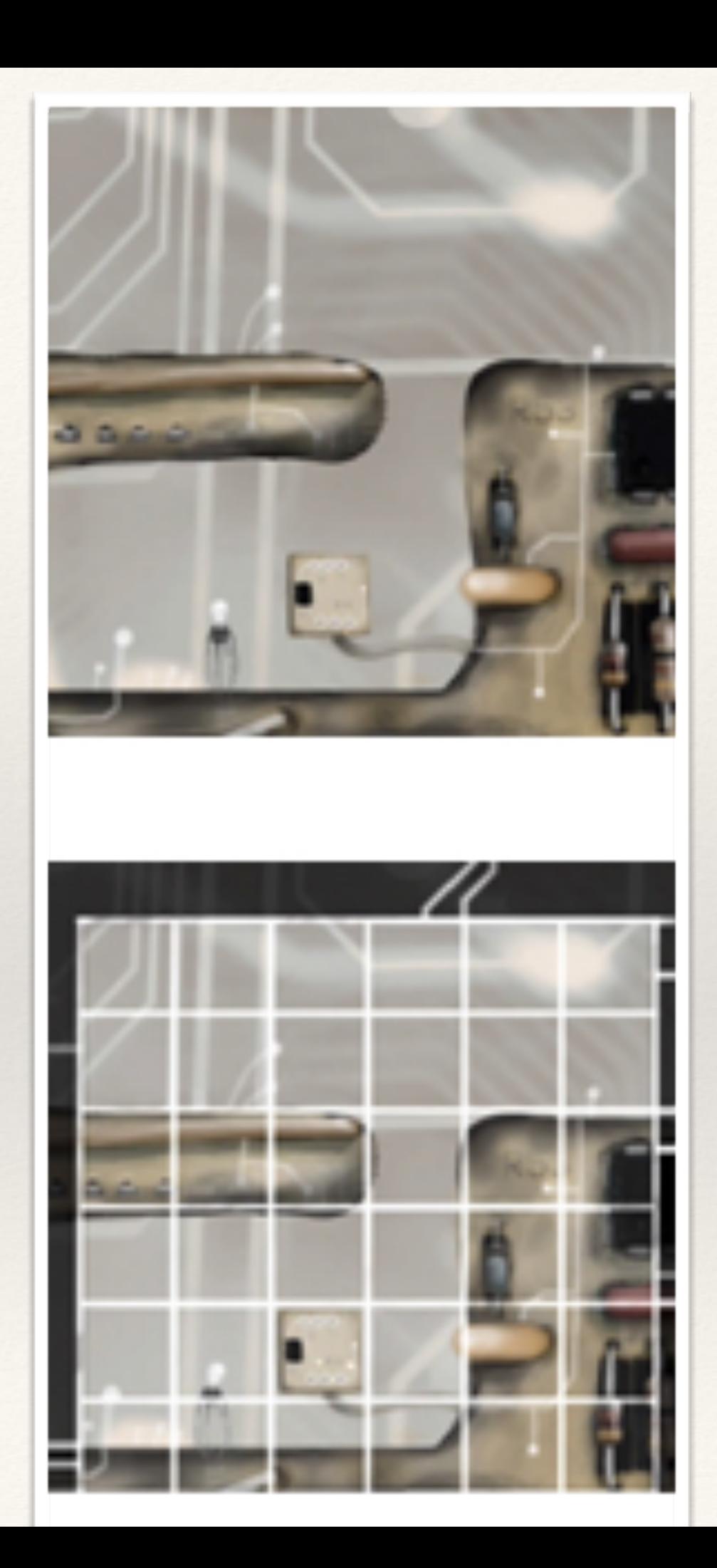

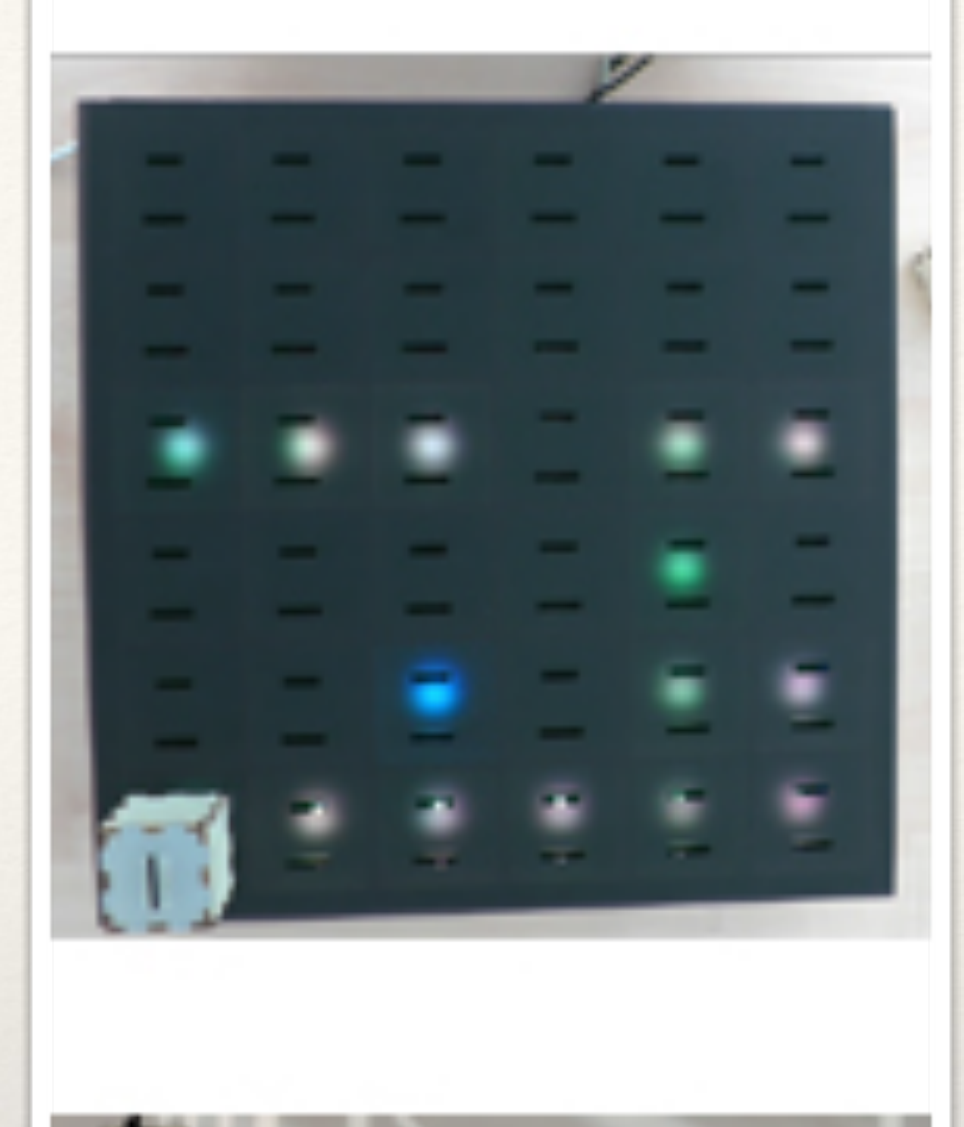

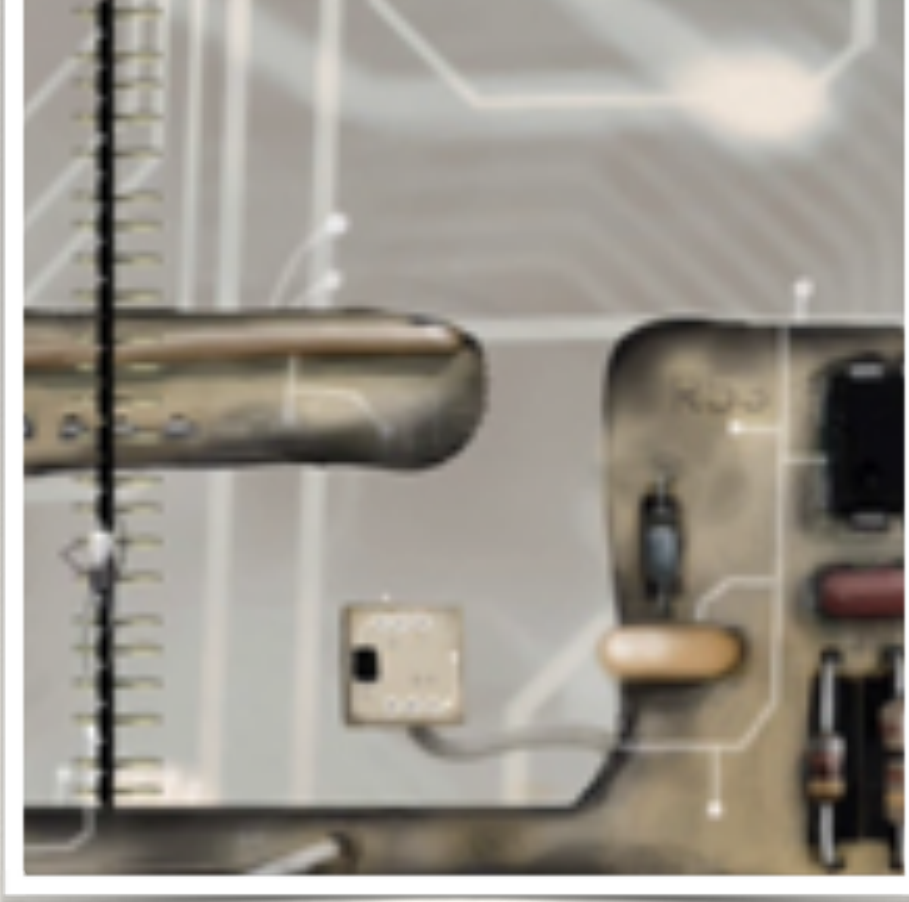

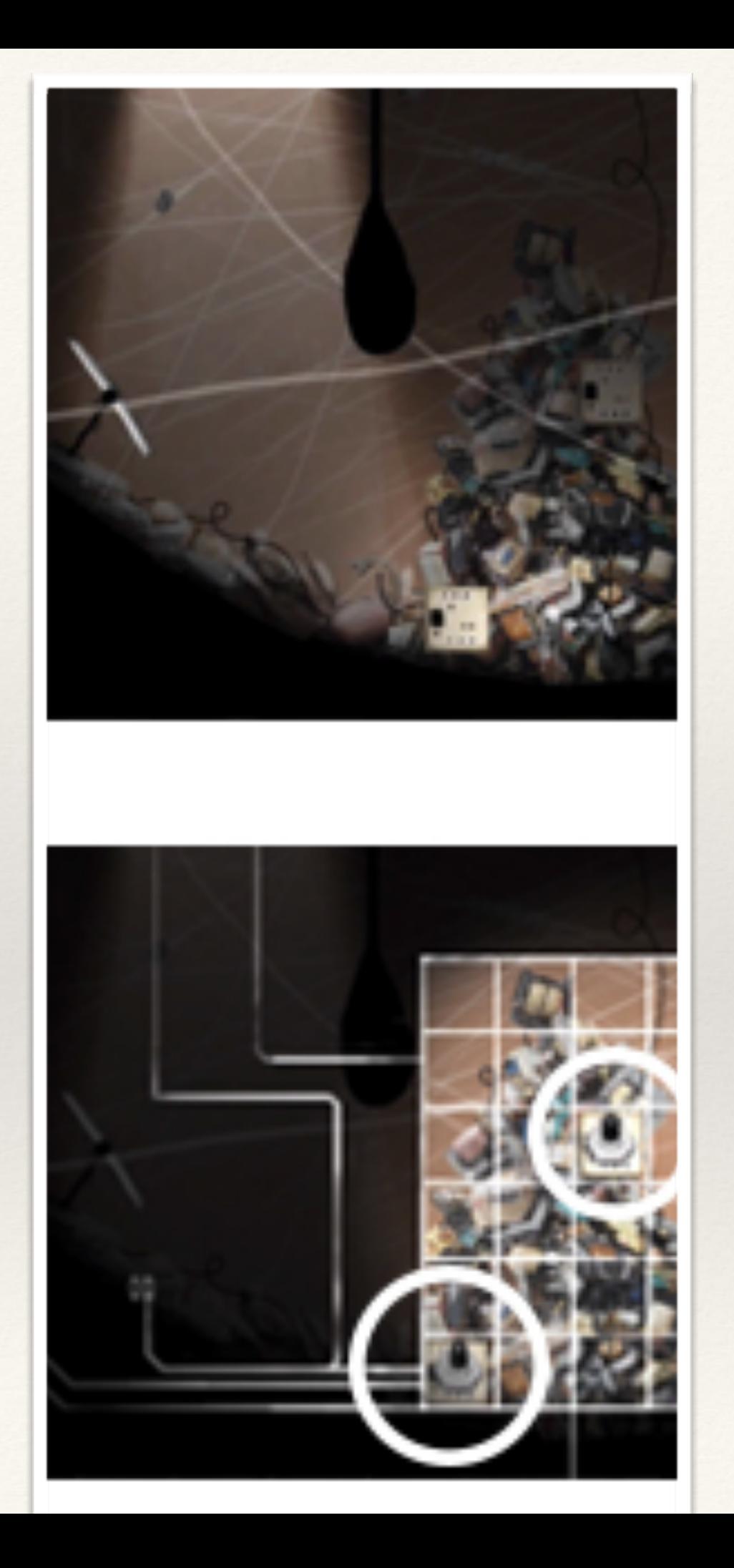

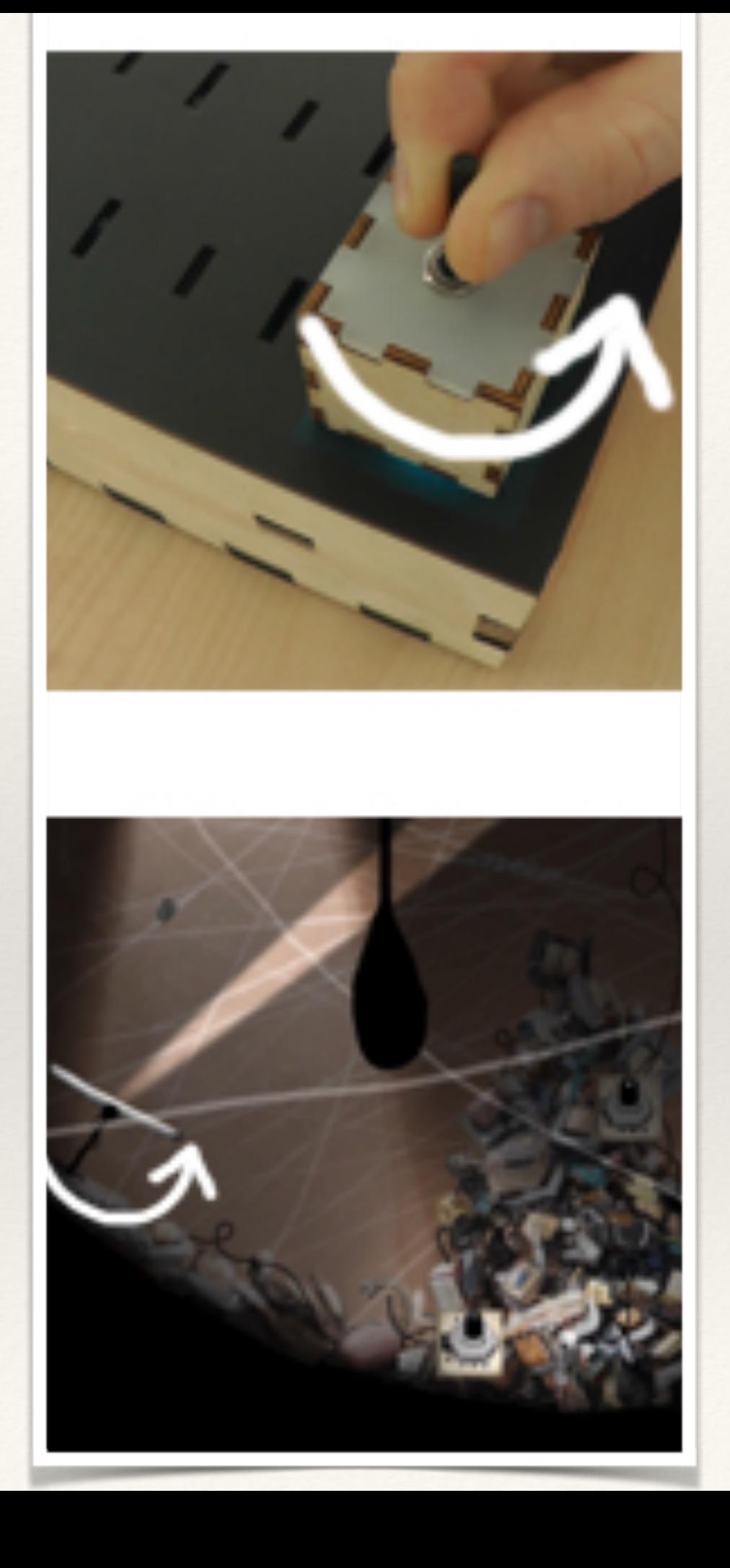

# Compito (da qui all'8 dicembre)

- ❖ Estendere il prototipo/sketches/storyboard che avete creato
- ❖ Tenendo conto delle informazioni ottenute dagli utenti
- ❖ Immaginando di usare il prototipo per descrivere il videogioco ad una persona estranea al progetto

### Design Critique (settimana dell'8 dicembre)

- ❖ Presentazione del vostro lavoro agli altri studenti del workshop
	- essere capaci di descrivere il vostro gioco e le sue peculiarità
	- e raccogliere commenti su specifici aspetti a cui VOI siete interessati

## Strumenti

#### ❖ **Unity3D, Scratch (MIT education), UDK**

❖ **Photoshop, Gimp**

❖ **Pencil, Balsamiq**

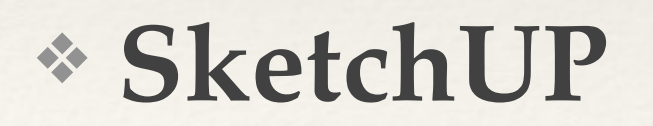

# domande

❖ 2 incontri per la settimana dell'8 dicembre  $\Rightarrow$  quando?

❖ prossima settimana?

❖ questionari/interviste